## Virgin's Bowers

Scientific Name: Clematis virginiana

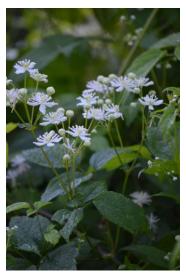

| <u>Life Cycle</u> | <u>Plant Height</u> | Plant Spacing | Soil Moisture | Sun Exposure  | Bloom Period     |
|-------------------|---------------------|---------------|---------------|---------------|------------------|
| Perennial         | Up to 9 feet        | 3 - 4 ft.     | Medium        | Full, Partial | July – September |

Virgin's Bower is a perennial vine that can extend up many feet. Its stems easily twine around trellises, fences, and nearby vegetation. Virgin's Bower prefers partial sun, moist to mesic conditions and loam soil. One can often find Virgin's Bower in moist thickets, woodlands, moist meadows, floodplains, and riverbanks. White flowers abundantly spread along the length of the vine, typically in panicles, or small clusters. There is much variation in the flowers; a single plant can either produce all staminate flowers (male), all pistillate flowers (female), or all perfect flowers (both male and female reproductive parts). Regardless of gender, the flowers are less than 1" across with four sepals that are white or cream colored. These flowers bloom mid-late summer and last about a month. These flowers are visited by Halictid bees, wasps, and various flies. Virgin's Bower is toxic to mammals, however, the foliage is often used as nesting habitat

for many songbirds. Virgin's Bower can be confused with Sweet Autumn Clematis (<u>Clematis terniflora or Clematis paniculata</u>), an aggressive Asian vine with sweet-smelling flowers that has escaped from cultivation. The fragrance and the leaves sets the two vines apart: Virgin's Bower leaves are jagged on the edges whereas Sweet Autumn Clematis has rounded leaves. It has also been nicknamed "Prairie Smoke on a Rope" for its similar looking seed head to the famous prairie plant <u>Geum triflorum (Prairie Smoke</u>). It also may be referred to as Devil's Darning Needles.